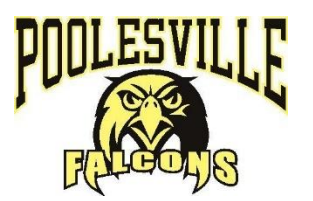

## **POOLESVILLE HIGH SCHOOL TECHNOLOGY CODE OF ETHICS**

Students are responsible for proper care of equipment and software. Students who intentionally misuse a computer, Chromebook or who do not adhere to the Poolesville High School Technology Code of Ethics will receive appropriate disciplinary action. This disciplinary action may range from loss of computer privileges, restitution for damages, police referral, and suspension or expulsion from school.

## **The following (included but not limited to) rules will help ensure the proper use of technology by students at Poolesville High School.**

- 1. Illegal or unauthorized use of the network will be immediately reported to the teacher, school administration or technical specialist.
- 2. Hardware or software malfunctions will immediately be reported to the teacher.
- 3. Proxy Servers used to bypass MCPS Network security is strictly prohibited.
- 4. Food, drink or chewing of gum is not permitted in the computer labs, media center or while using Chromebooks. This includes all study halls.
- 5. The modification of the physical linking of computers, disconnection of any wires or cables from the computer or disassembling of any parts of the computer, e.g. cables, mice or keyboards is prohibited.
- 6. Teacher permission must be obtained before the printing of any material.
- 7. Internet browsers are only to be used with the permission of the teacher, and sites visited must be school related.
- 8. Computer software and hardware is for authorized educational purposes only.
- 9. Removal of software, hardware or software documentation is prohibited.

10.Classroom procedures as outlined by the teacher are to be followed.

## **Students will not:**

- 1. Install any software onto the computer.
- 2. Introduce any computer code designed to damage, change, or otherwise hinder the performance of any computer's memory, file system, or software.
- 3. Physically damage or alter any hardware of computers and/or Chromebooks.
- 4. Remove physical hardware from Labs and/or classrooms, e.g. cables, mice or keyboards.
- 5. Modify or delete any program or system files.
- 6. Give or receive any unauthorized assistance relating to hardware, software, or class work.
- 7. Copy, change, or transfer any software or files belonging to another student.
- 8. Erase, rename, or make unusable another student's computer files, including USB (flash) drives.
- 9. Use any files other than assigned or created by the teacher.
- 10. Log onto unauthorized computers.
- 11. Use or try to discover another user's password.
- 12. Deliberately use the computer to annoy or harass others with language, images, or threats (including home use).

\_\_\_\_\_\_\_\_\_\_\_\_\_\_\_\_\_\_\_\_\_\_\_\_\_\_\_\_\_\_\_\_\_\_\_\_\_ \_\_\_\_\_\_\_\_\_\_\_\_\_\_\_\_\_\_\_\_\_\_\_\_\_\_\_\_\_\_\_\_\_\_\_\_

- 13. Log onto any Social Networking sites.
- 14. Install or play any games from a USB drive.
- 15. Play games on any electronic devices (graphing calculator memory may be reset).
- 16. Remove Chromebooks from classrooms.
- 17. Remove Chromebooks from the School Building.

Student Signature Date Date Parent Signature Date Date